## 知 堡垒机突然出现Gsessiond服务不可用

[堡垒机](https://zhiliao.h3c.com/questions/catesDis/402) **[聂骋](https://zhiliao.h3c.com/User/other/76556)** 2021-05-26 发表

组网及说明 不涉及

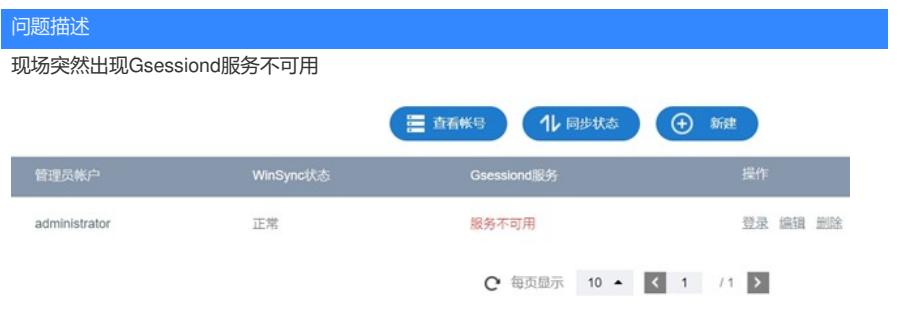

过程分析

进入应用发布服务器,发现现场安装的Gsessiond服务版本不匹配堡垒机。

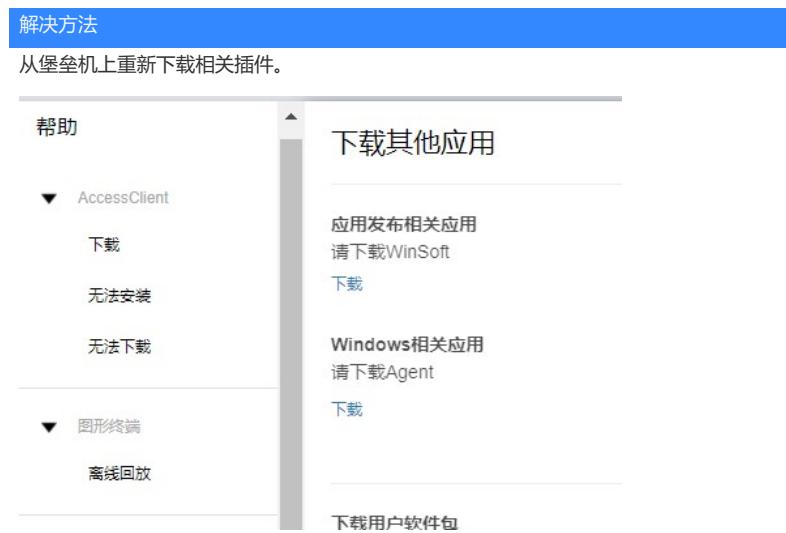

然后在应用发布服务器上,先卸载之前的软件,使用自动化工具uninstall.bat,然后重装选择install,bat ,所有地址都填写堡垒机地址即可。

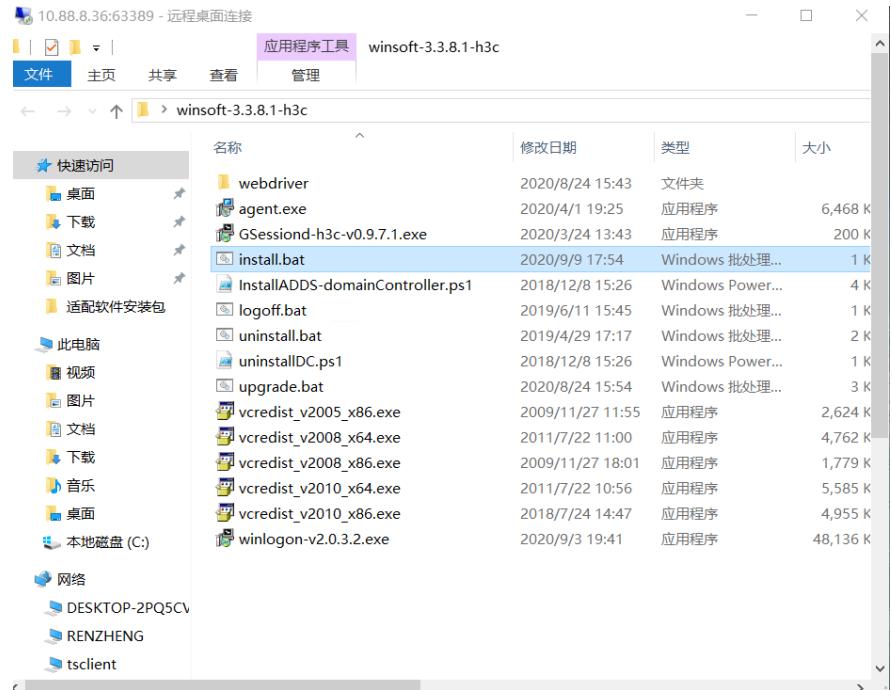